<span id="page-0-0"></span>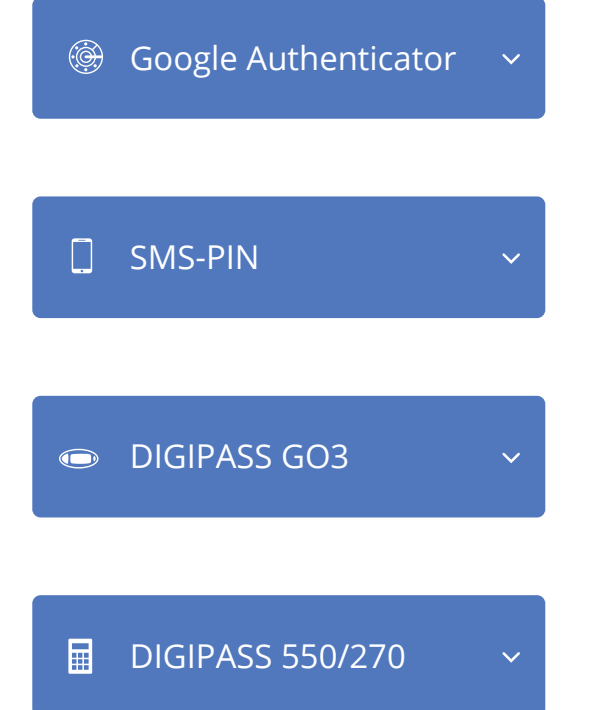

## Logging in to the online bank

Please select the means for logging in

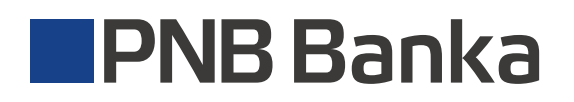

Should you have any questions, please call the Customer Support Service: 6704 1100 24/7 Support Service; skype: pnb.latvia

<span id="page-1-0"></span>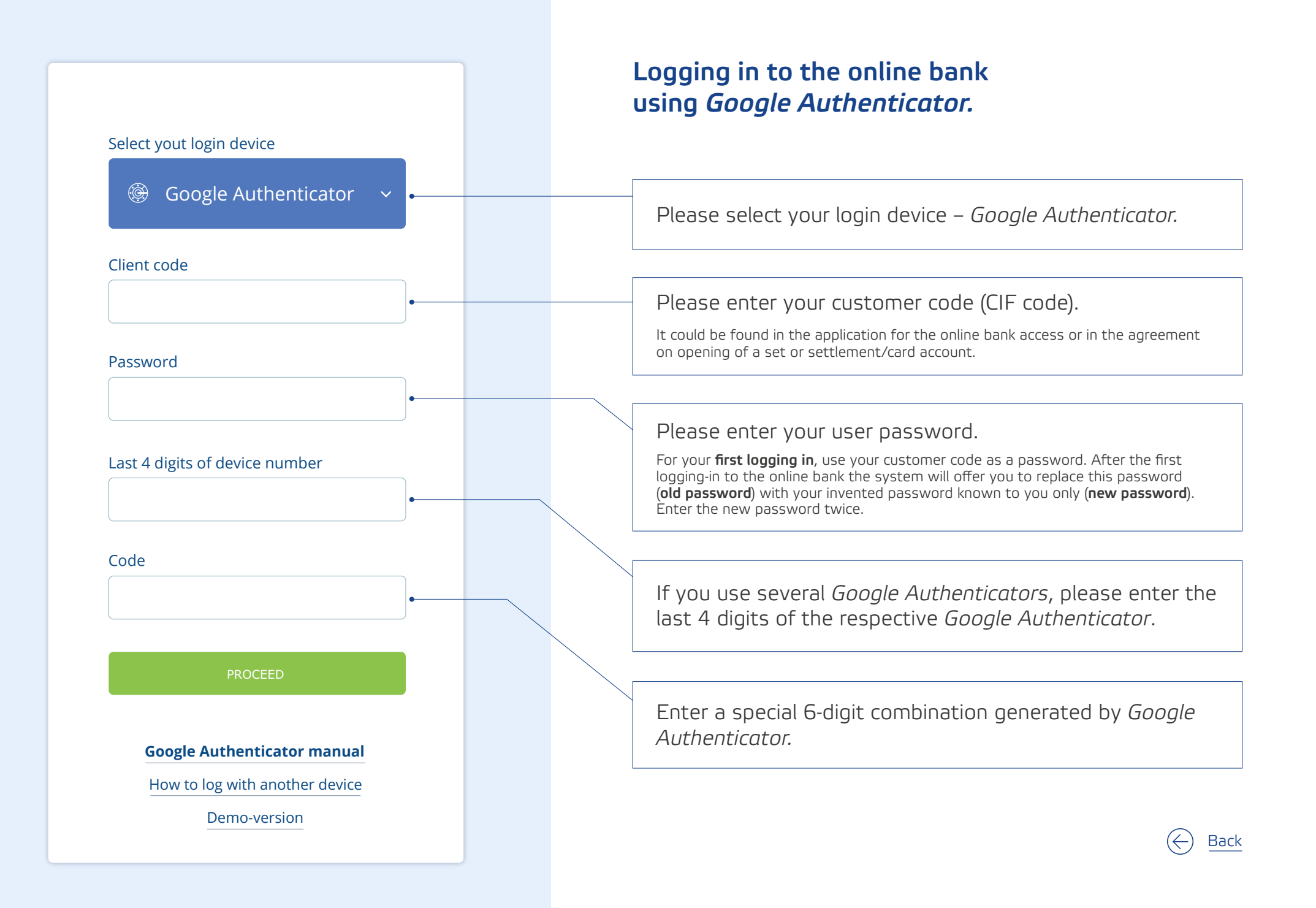

<span id="page-2-0"></span>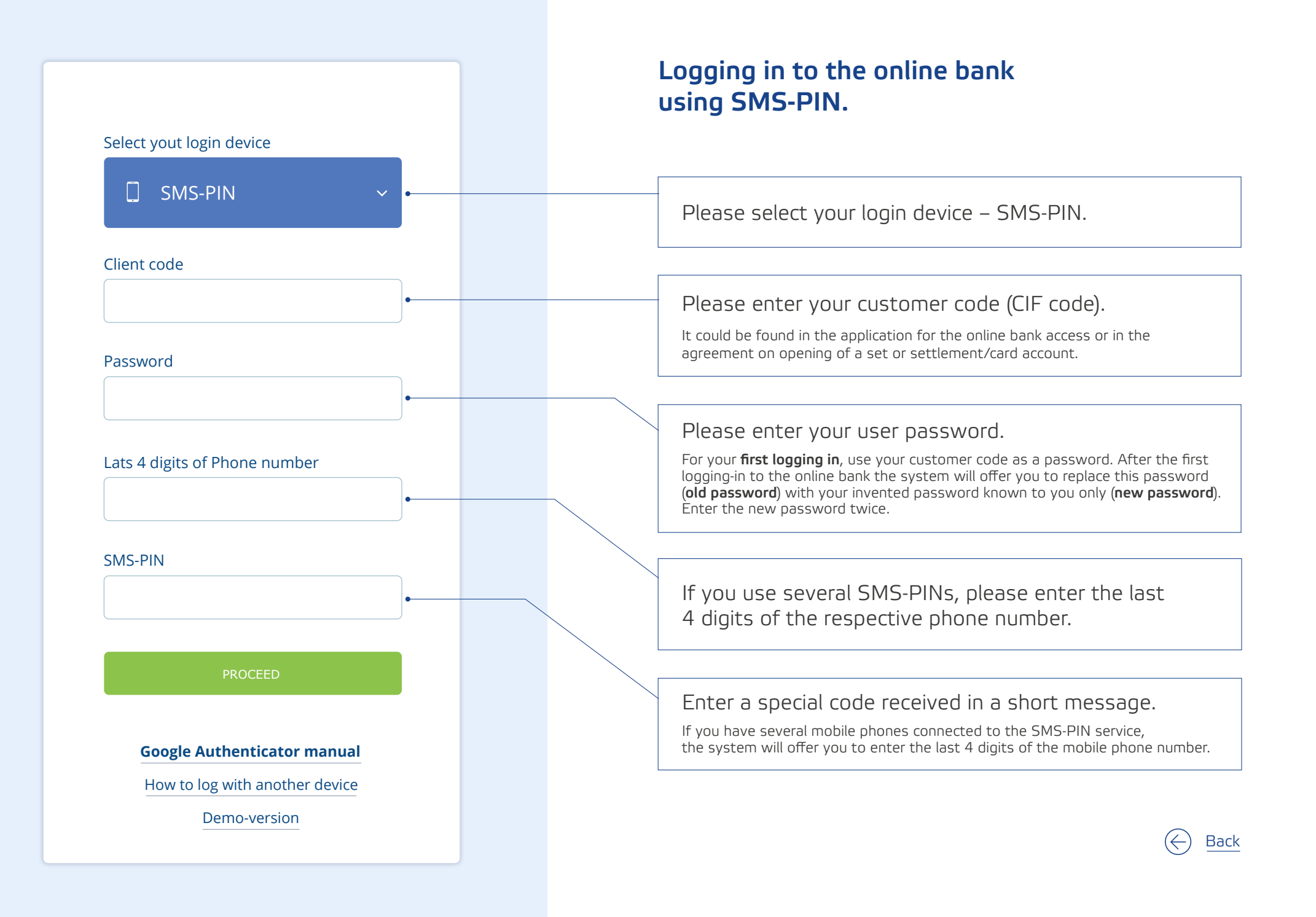

<span id="page-3-0"></span>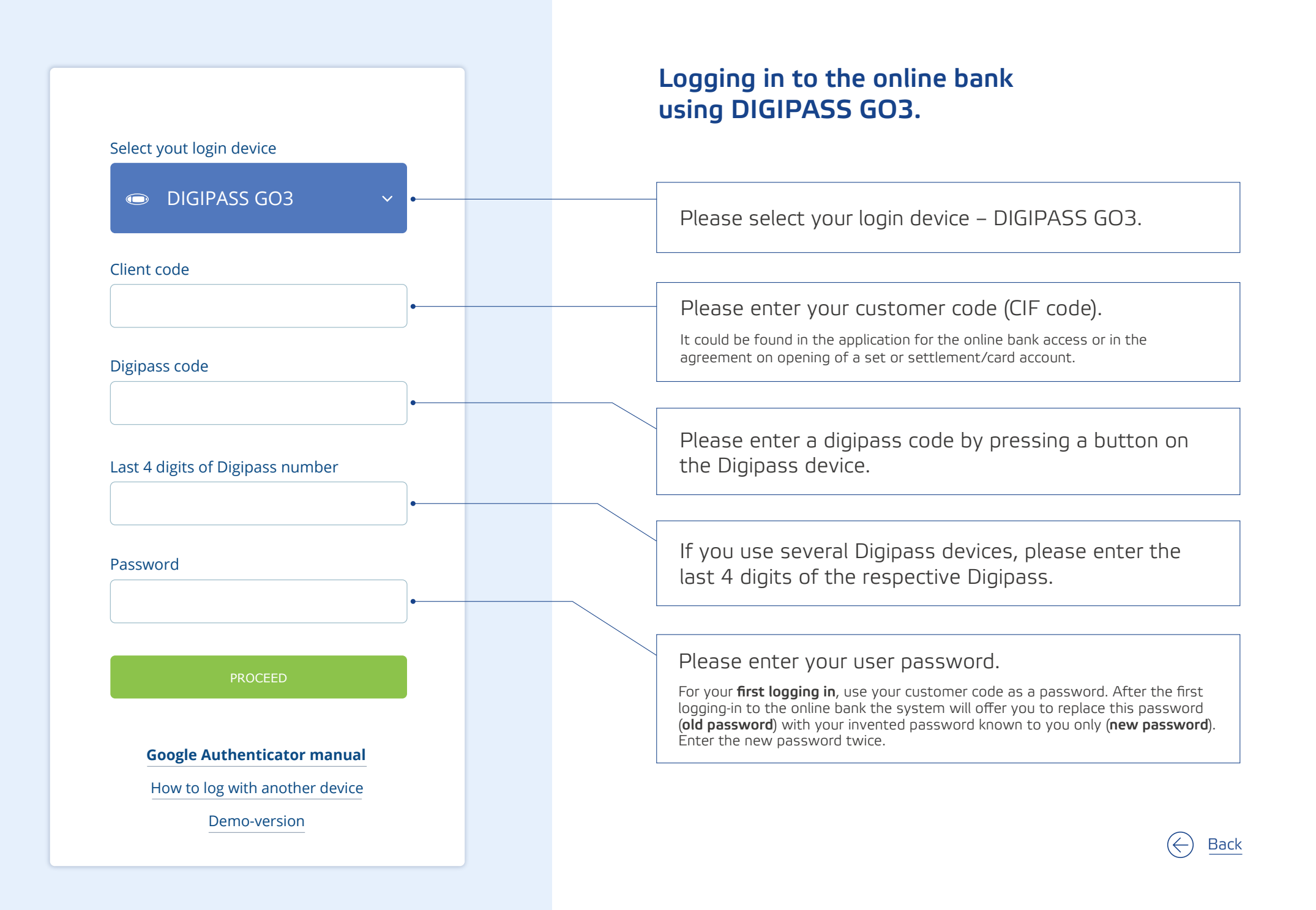

<span id="page-4-0"></span>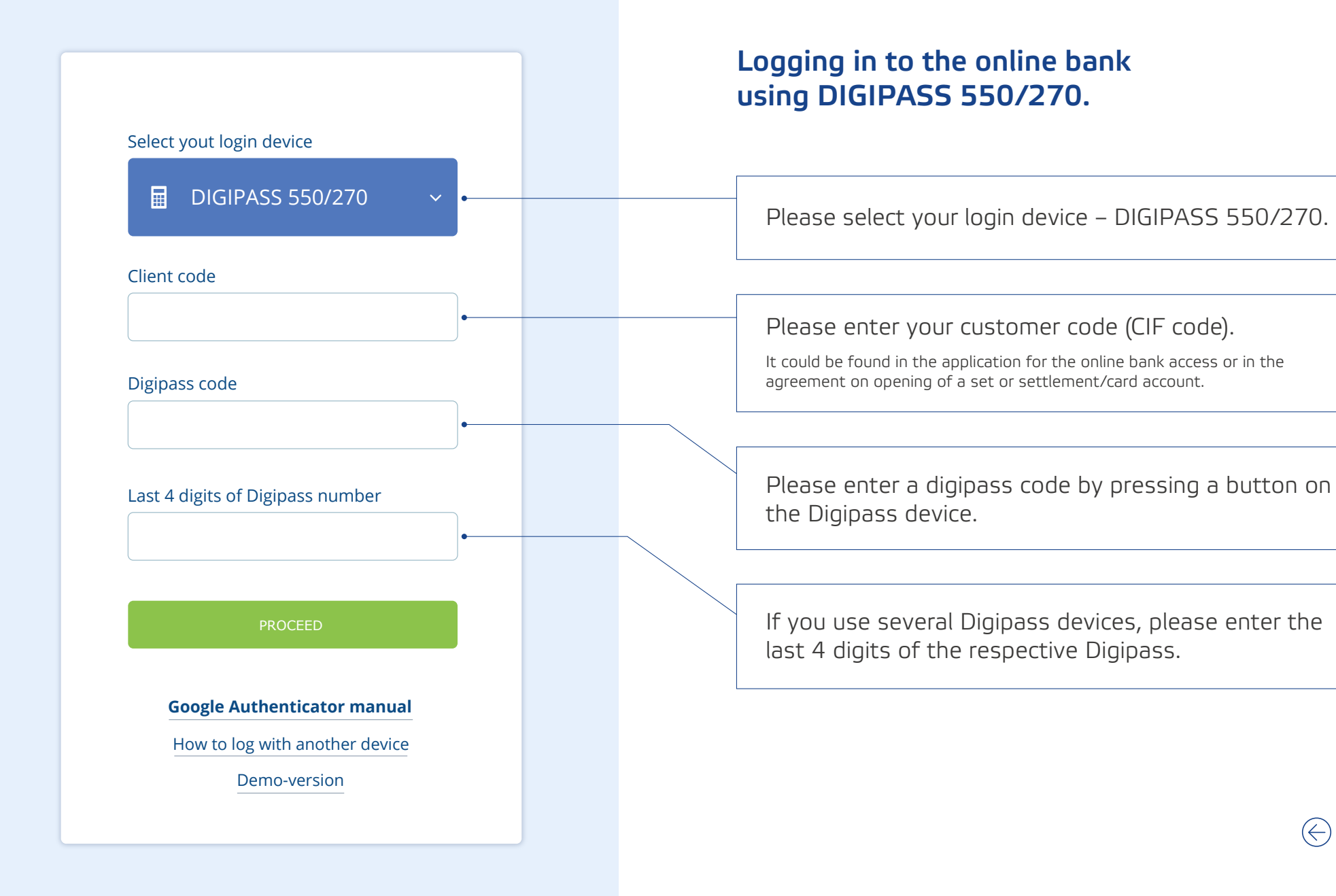

[Back](#page-0-0)